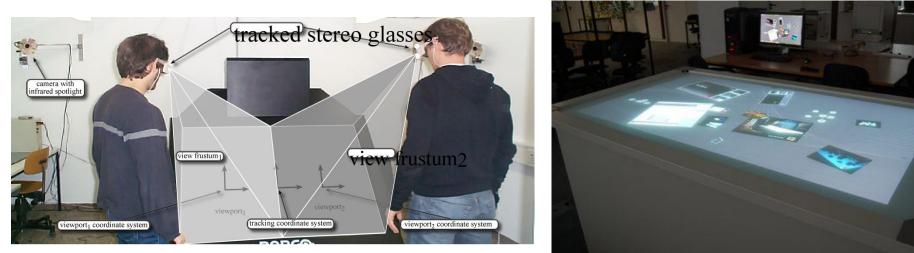

viscg.uni-muenster.de

www.cs.uni-paderborn.de

# 7. Interaction techniques – basic concepts

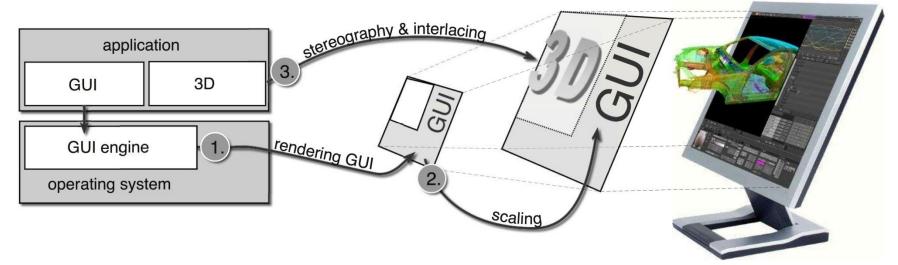

viscg.uni-muenster.de

# Interaction techniques

- Navigation changing camera position, scaling of view
- Selection identification of object, a set of objects, region of interest; applying further operations on them
- Filtering reduction of data size mapped onto screen
- Reconfiguration changing the mapping of data to graphic entities or attributes
- **Change of encoding** changing the graphics attributes (point size, ...)
- **Aggregation** merging different views, objects
- Abstracting/specifying change of LOD
- Hybrid techniques combinations of above

# Navigation operators

- Navigation is used for searching a subset of the input data which the user wants to explore; searching for appropriate view orientation and LOD
- In 3D the navigation is determined by the camera position, view direction, size, and shape of view frustum and level of LOD
- Navigation can be automatic or user-driven

# Selection operators

- Isolating a subset of components to be visualized, these are further processed using other operations – highlighting, deleting, masking, ...
- We need to know the expected result (e.g., new selection should replace the old one or should add items to the old one?)
- Granularity of selection size of area influenced by the selection
- Direct selection (by the user) or indirect (fulfilling a set of criteria)

# Filtration operators

- Reducing data size to be visualized by setting limitations
- Determining the region of interest several methods:
  - Manipulation using sliders, immediate update of visualization
  - Selection of items to be kept/hidden e.g., hiding columns in MS Excel

#### **Filtration operators**

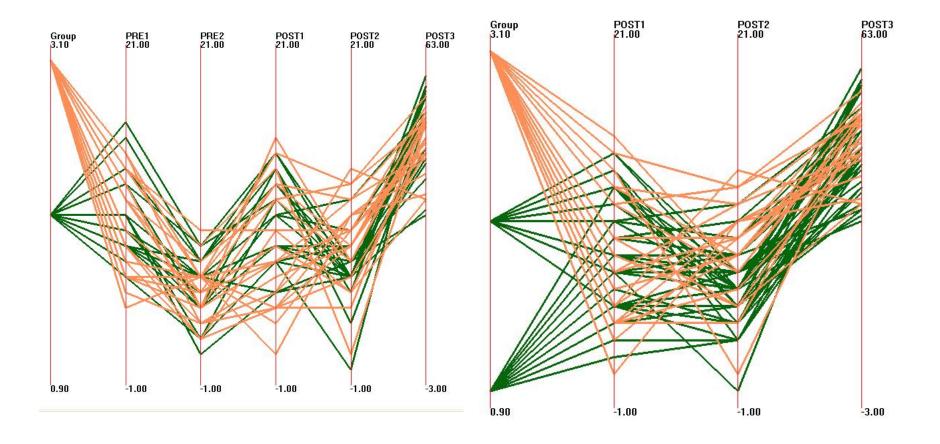

## Filtration operators

- Difference between filtration and selection followed by deleting or masking:
  - Filtration is indirect often before data visualization, in separate dialog window (not in the visualization itself)
  - Selection is **direct** objects are marked directly in the visualization window (e.g., by mouse clicking)

# **Reconfiguration operators**

- Revealing data properties, handling the data complexity and scale
- Providing different views onto data
- Popular methods
  - PCA (principal component analysis)
  - MDS (multidimensional scaling)
  - Trying to transfer the relationships between data from the high-dimensional space to the reduced projected space

# Encoding operators

- Data properties which are invisible in a particular visualization can be displayed using other visualization type
- Currently visualizations commonly support several different views onto data
- Mapping, different views onto data, modification of the color map, size of graphic entities, their shape, transparency, texturing, line style, dynamic attributes – loss of intensity, flickering, ...
- Using different variations we can overcome several limitations of a given visualization technique (e.g., overlaps of points in scatterplots)

### **Encoding operators**

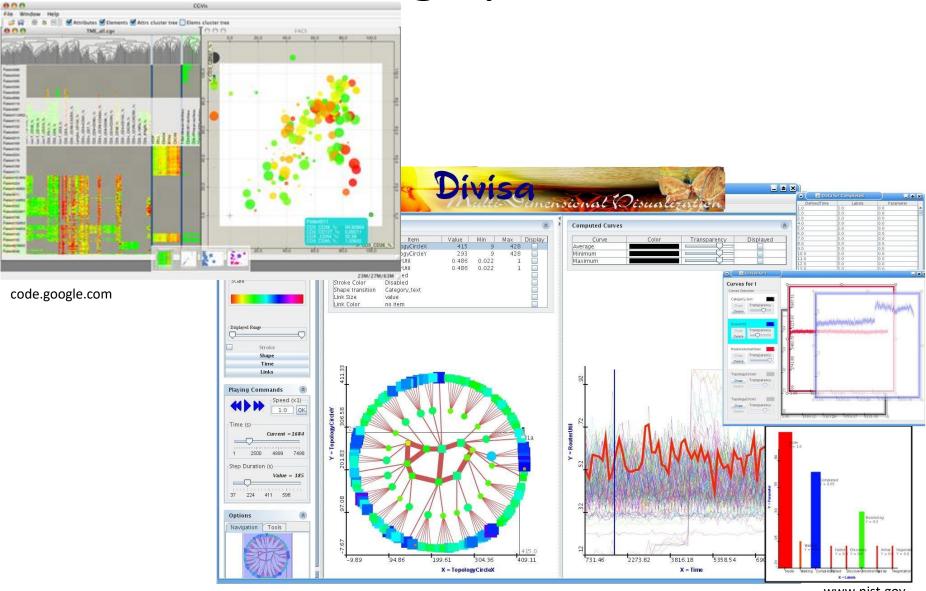

www.nist.gov

# Aggregation operators

- Connecting selected data in one view with the corresponding data in other views
- Most popular are *linked selections* each view can reveal interesting data properties

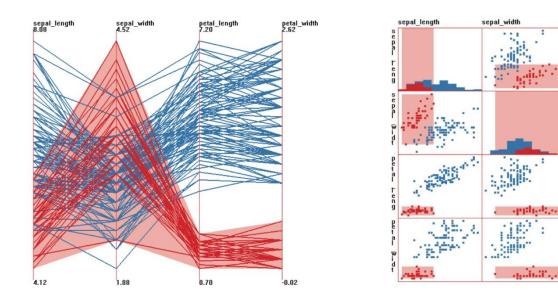

# Aggregation operators

- Interactive change of selected data brushing change of selection in one view highlights the corresponding data in other views
- Possibility to specify complex limitations for a given selection
- Possibility to unlink some visualizations (we can specify if the information should be transferred to other views)
- Local interactions (zoom) vs. interactions shared between all views (dimensional stacking)

# Abstraction/Specification operators

- Displaying large amount of data better to focus only on a given subset, where we show details (concretization) and in the other parts we reduce the LOD
- Distortion operators (functions) transformation which can be applied to an arbitrary visualization
- Distortion can be part of the visualization or is displayed in the separate window

## **Distortion operators**

- Linear, non-linear; with CO, C1, or C2 continuity (also non-continuous)
- Can be applied to structures instead of continuous spaces – specific for a given operand type (see later)
- Operators have different "footprints" shape (rectangular, circular footprints) or range of space influenced by the transformation (defined by the distance function)

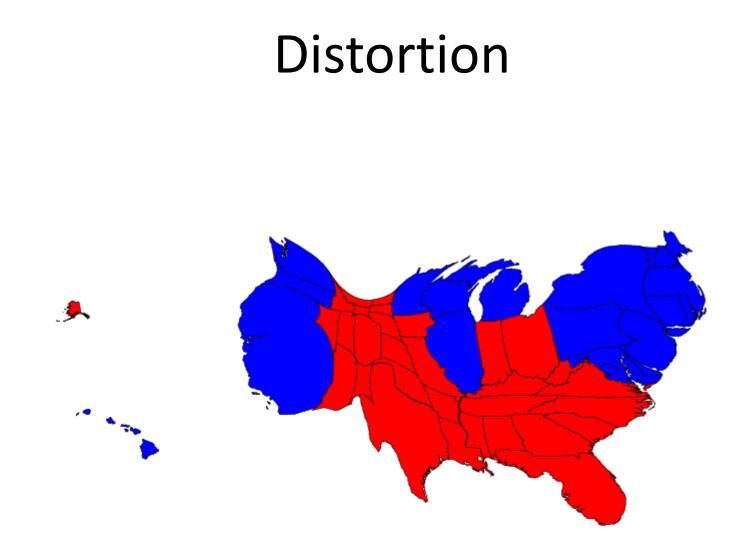

http://www.humantransit.org/marketing/

#### Interaction operands and spaces

- Interaction operand is a part of the space onto which we apply an interaction operator
- In order to be able to determine the result of the interaction operation, we need to know the space where the operation will be applied
- We will mention several different classes of interaction spaces, including examples of existing interaction techniques for each class

## Interaction operands and spaces

- Screen space (Pixels)
- Space of data values (Multivariate data values)
- Space of data structures (Components of data organization)
- Space of attributes (Components of graphical entities)
- Space of objects (3D surfaces)

# Screen space (Pixels)

- Selection of pixels = each pixel is classified as selected or non-selected
- We can select individual pixels, rectangular or circular pixel area, areas of arbitrary (user defined) shape
- Distortion = transformation on pixels: (x', y') = f(x, y)

# Screen space (Pixels)

- Magnification m(x, y) in a given point is a derivation of this transformation
- Fisheye, rubber sheet, ...

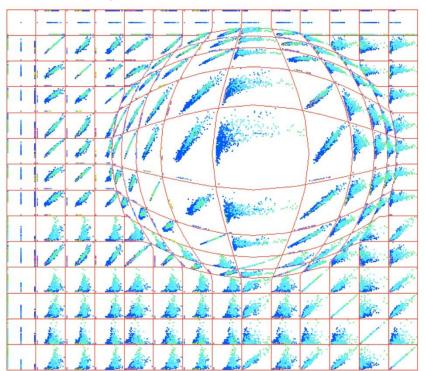

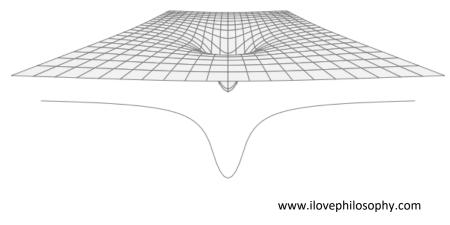

# Fisheye view

- We have to specify:
  - central point of transformation  $(c_x, c_y)$
  - Radius of the magnifying lens  $r_1$
  - Size of distortion (deflection) d

where  

$$r_{new} = s \log(1 + d(r_{old}))$$

$$s = \frac{r_l}{\log(1 + d * r_l)}$$

### Screen space

- Distortion causes pixel overlaps or holes
  - Overlaps are solved by averaging
  - Holes have to be fixed using interpolation
- Type of interpolation depends on the type of the magnifying lens
  - E.g., in text visualization the central part of the lens cannot be distorted (for better readability)

#### **Fisheye view**

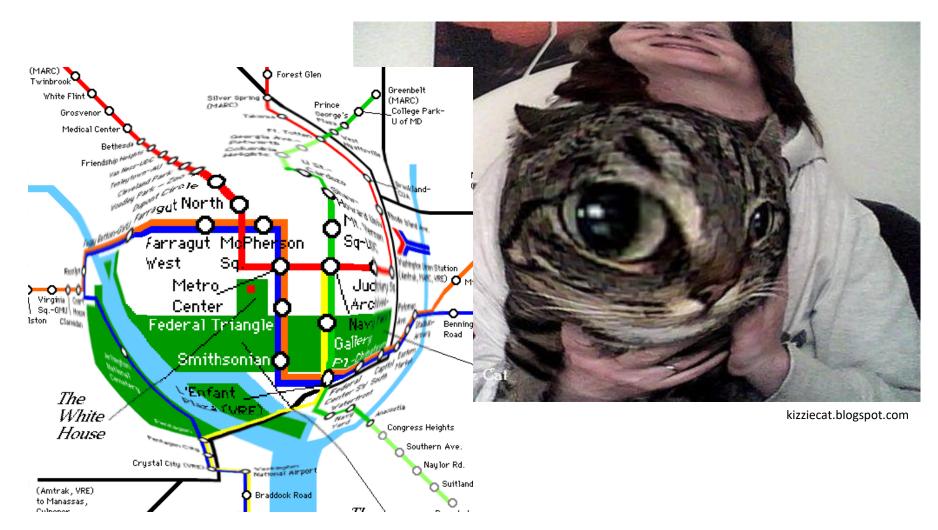

www.datavis.ca

#### Almost fisheye view ...

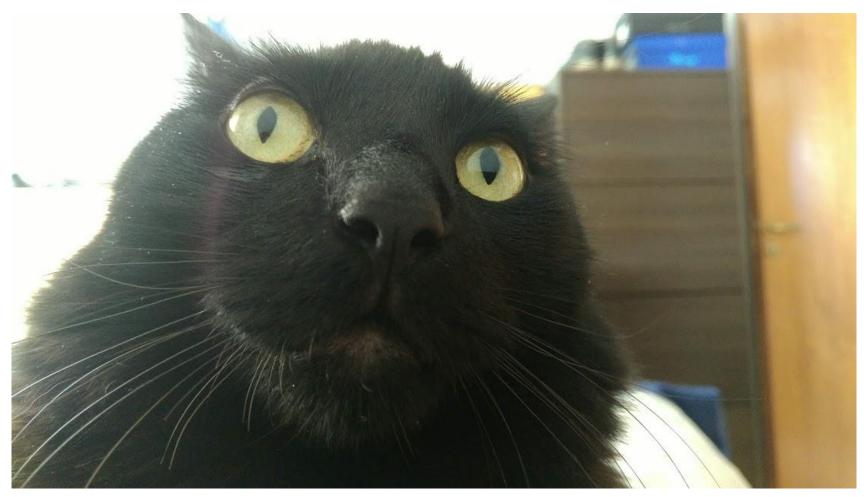

Image courtesy and Prociutto property of Matias Selzer, 2019

#### Fisheye view

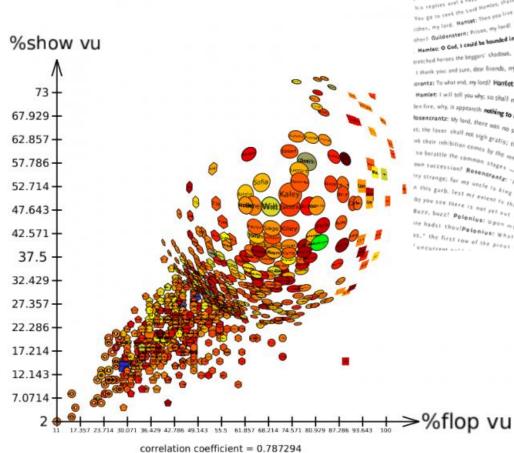

Fell into a same of the same of the same of the same as a bit of the same as a bit of the same of the same of the Fell into a same the state of the state of t concentrates and when the set of the set of est the basest state of the same state of the same state of the sa Individual a finance that a finance that all the model of her favours? Guildenstern: Mr honour of long Rosenard and the finance for a subscript solution. Rosenard the finance for a subscript solution of the finance for a subscript solution of the finance for a subscript solution. Rosenard the finance for a subscript solution of the finance for a subscript solution of the finance for a subscript solution Nis repliet and anstern: "Paich, her privates the watch of a suddenly contributed of the stern of the stern o (per, my lord, Martinet, Prises, my lord, Martinet, Martinet, In the secret parts of forture (per) Outdoenstein: Prises, my lord, Martinet, A goody one; in which there are many confires, Hamtet: O Cod, Louid be bounded in a mutshell and count myself a king of infinite space, were it not that I have bud deams. Guidenstein: Which dreams ind Hamilate o cod, i could be bounded by bounded by the court? for, by my fay, I cannot reason, Rosencrantz, Guidenstern: Which dreams ind It bank you and sure, dear friends, my thanks are too dear a halfpenny. Were you not sent for? Is it your ownindning? Is it a free visitation? Come, come deal another to what end, my load? Handet: That you must tench erante: To what end, my lond? Hanfet: That you must teach me. But let me conjure you, by the rights of our fellowing by the concurring of Scoonesults, where the fire, why, it appeares heating to me the provide in result on failing to me there where the second and appeares heating to me the provide in result on failing to me the second tendence the second tendence there where the second appeares heating to me the second tendence the second tendence tendence the second tendence tendence tendece tendece tendence tendence tendence tendence tendence tende Handlet I will tell you why: so shall my anticip 154.000 must teach me. But let me conjure you, by the rights of our fellowing by the centerative of late - but where the fire, why is appeared mething to me but a four prevent your discovery, and your secrety to the king and queen mobile in reaster how infinite in factors and how noble in reaster how infinite in factors which not such study. besearantz: by led, there was no such a foul and pestilent your discovery, and your secrecy to the king and queen to mobile interested been noted to the secret and been noted to the secret and been noted to the secret a In study in the first one sigh gratis; the humorous man study in our showed in the first congregation of vapours. What a piece of the first between the set of the first one showed in the first one showed in the set of the first one showed in the set of the first one showed in the set of the first one showed in the set of the first one showed in the set of the first one showed in the set of the first one showed in the set of the first one showed on the set of the first one set of the first one showed in the set of the first one showed on the set of the first one set of the first one set of the first one set of the first one set of the first one set of the first one set of the first one set of the first one set of the first one set of the first one set of the set of the se so braitle the comes by the means of thoughts. Hamlet: Why did ye laugh then, when I said man to be circle to be and the same they so the solution of the same they solution to be circle to be solution. Hamlet: Why did ye laugh then, when I said to be the solution be circle to be solution to be circle to be solution. The solution is a solution to be circle to be solution to be circle to be solution. The solution to be circle to be solution to be circle to be solution. The solution to be circle to be solution to be circle to be solution. The solution to be circle to be solution to be circle to be solution. The solution to be circle to be solution to be circle to be solution. The solution to be circle to be solution to be circle to be solution. The solution to be circle to be solution to be circle to be solution. The solution to be circle to be solution to be circle to be solution. The solution to be circle to be solution to be circle to be solution. The solution to be circle to be solution to be circle to be solution. The solution to be circle to be solution to be circle to be solution. The solution to be circle to be solution to be circle to be solution. The solution to be circle to be solution to be circle to be solution. The solution to be circle to be solution to be circle to be solution. The solution to be circle to be solution. The solution to be circle to be solution to be circle to be solution. The solution to be circle to be solution to be circle to be solution. The solution to be circle to be solution to be circle to be solution. The solution to be circle to be solution to be circle to be solution. The solution to be circle to be solution to be circle to be solution. The solution to be circle to be solution to be circle to be solution. The solution to be circle to be solution to be circle to be solution. The solution to be circle to be solution to be circle to be solution to be circle to be solution to be circle to be solution. The solution to be solution to be circle to be solution to be circle to be s An inter the common stages of the late inner that if the inner the same state of the late inner the same the same the sa My strange: for my uncle is king of been tate in nov ation. Handlet: Do they hold the same stimulation with add are taken to contractive transmission where dues a piece for my uncle is king of been at the me that many wearing rapiers are afraid of some experiments, where the fagers, and those the do on both ideal and the same stimulation that unce the same weight weat. On they hold the same stimulation to unce the same days and and is in the same weight the same stimulation to unce the same days and the same stimulation to unce the same days and the same stimulation to unce the same stimulation to unce the same stimul n this garb, lest my extend is king of Denmark, them that many wearing rapiers are straid of taskinkaults and unrether that many wearing rapiers are straid of taskinkaults and the player, which is a bundle of the straid of taskinkaults and the player, which is a bundle of the straid of taskinkaults and the player, which is task of the straid of taskinkaults and the straid of taskinkaults and the straid of the straid of taskinkaults and the straid of the straid of taskinkaults and the straid of the straid straid of taskinkaults and the straid of the straid straid of taskinkaults and the straid of the straid straid of taskinkaults and the straid of the straid straid s Burz, bazz? Polonius: Upon my has and show the do on both sides; and the saline my light the term of his section of his bazz? Polonius: Upon my has been do mn to the saline will be saline to the saline section of his bazz? Polonius: Upon my handle, the saline will be saline to the saline will be saline to the saline section of the pions of his bazz? Polonius to the saline section of the pions of the pions of the saline section of the pions of the saline section of the pions of the pions of the saline section of the pions of the pions of the saline section of the pions of the pions of the saline section of the pions of the pions of the pions of the saline section of the saline section of the saline section of the pions of the pions of the saline section of the saline section of the enium: The sets atjuers in the moved passing well. Polenium: Still on my d and no more assesses matteric welcome all 1 am of the set of the set 15." the first row of the pieus ch. 10,000 results ( he.

flowingdata.com

tulip.labri.fr

# Space of data values (Multivariate data values)

- Specification of viewpoint
- Change of displayed values similar to database queries
- E.g., data-driven brushing

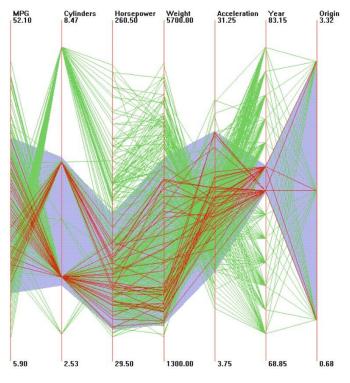

# Space of data values

- Intuitive space for applying filtration data and/or dimension reduction
- Space distortion using transformation:

$$(d'_0, d'_1, ..., d'_n) = j(d_0, d_1, ..., d_n)$$

• In fact each dimension can have its own transformation function:

$$j_i:d'_i=j_i(d_i)$$

The most common case: j<sub>i</sub> depends on an arbitrary number of dimensions

#### Space of data values

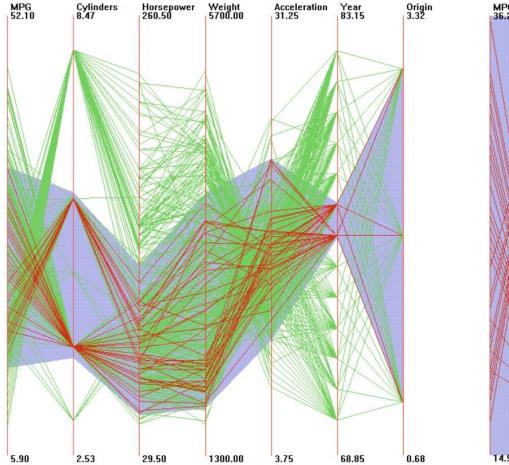

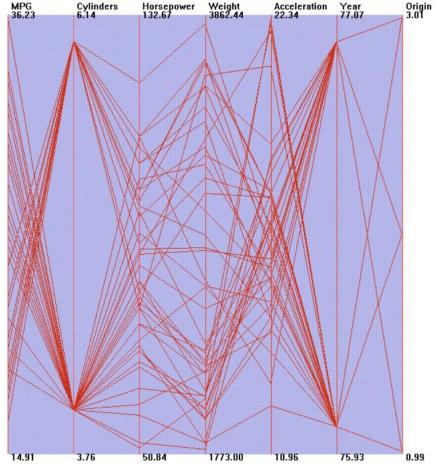

# Space of data values

- The user has to be informed about the transformation applied to data
- Often we have to apply transformations of the range of data values so they fit to the range of graphical entities
- Incorrect mapping = values are mapped to the space out of screen, etc.

# Space of data structures (Components of data organization)

- Data are structured into lists, tables, grids, hierarchies, graphs
- Each of these structures can have its own special interaction mechanism for selection of a subset of data
- Zooming in screen space vs. in data structure

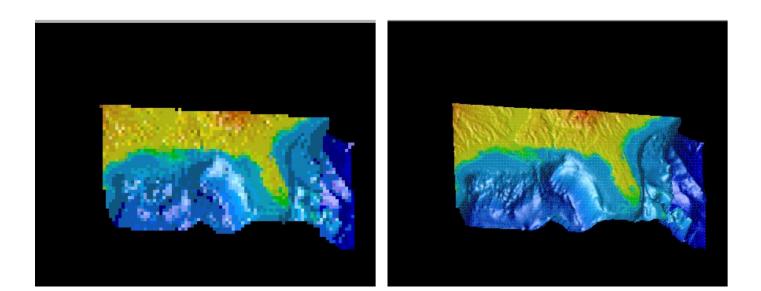

- Filtration is often used for reducing the amount of displayed information:
  - Time-dependent visualization we define the temporal range
  - Graph visualization filtration of nodes and edges (define the number of "hops")
  - Hierarchical visualization filtration based on the level of hierarchy

# Hierarchical filtration – example

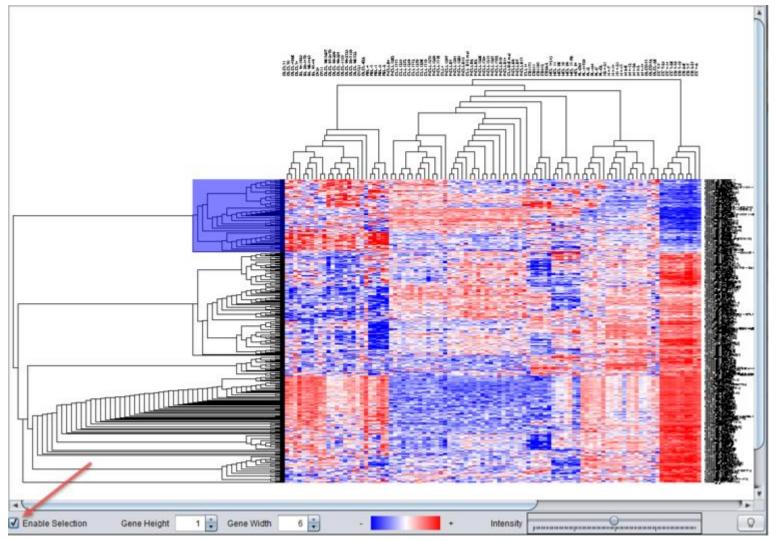

wiki.c2b2.columbia.edu

- When designing interactions in the space of data structures we have to define the level of automatization and how we define the interactions (directly in the visualization window or in a separate dialog window)
- Automatic techniques:
  - Thorough and time-consuming techniques vs. fast and imprecise techniques

- We need to consider the ordering of dimensions for visualization of multivariate data
- Fully manual approaches or automatic techniques for reordering of dimensions
- Manual approach manipulating with items in textual lists (shifting items up and down, drag-and-drop), manipulation with axes in parallel coordinates and scatterplot matrices

- Automatic approach we need to know at least two basic decisions influencing the design:
- 1. How to measure the quality of ordering of dimensions
- 2. Which strategy to follow when searching for these high-quality ordering
- We can use different metrics

# Measuring the quality of ordering

- One possible approach simplicity of interpretation
  - Different dimension stackings lead to visualizations containing bigger or smaller visual clusters
  - It is easier to interpret simple glyph shapes than the complex ones
  - If we are able to measure the average or cumulative complexity of the glyph shape (e.g., by computing the number of hollows or vertices), we can compare the visual complexity of different orderings

### Measuring the quality of ordering

994444444444444 \*\*44444444444444444 BBBB 000000000000 BBBB R \*\*\*\*\*\*\*\*\*\*\*\*\*\*\*\* PPPPPPPP\*\* PPPP A A A A A A B B B B \* \* A A A A \* \* \* \* \* \* \* \* \* \* \* \* 8 A A A A & 8 8 8 8 A A A A 8 8 6666688888888888888888888 R -AX R X B B X X A A A A \*\*\*\*\*\*\*\*\*\* XXBBBBBBBBAA BB A A A A B B B B A A A B 8 8 8 8 8 8 8 8 8 8 8 8 8 8 8 8 XXA AA R R R × FR R R R BBBKKKKKBBBBB AA R XX K B B K K K B B K K K K B B 88888888888888888888888 BBKKKKKKKKKKKKKKK \*\*\*\*\*\*\*\*\*\*\*\*\* XXXXX BBBBBB

Original ordering vs. results after dimension reordering – the goal is to reduce the concave areas and increase the number of symmetrical shapes

# Searching for the best searching strategy

- Searching for high-quality ordering of dimensions
- Evaluating of all possible orderings = N! options
- Utilizing different optimization techniques
- Similar to travelling salesman problem

# Space of attributes (Components of graphical entities)

- Navigation similar as in the space of data values – panning, zooming (by scaling of attributes or increasing the range of values of interest)
- Filtration based on attributes
- Remapping in the attribute space by selecting different ranges of attributes or selection of different attributes for given input dataset

# Space of attributes

- The most used interactions color and transparency attributes
- Change of contrast and brightness in order to highlight specific properties:

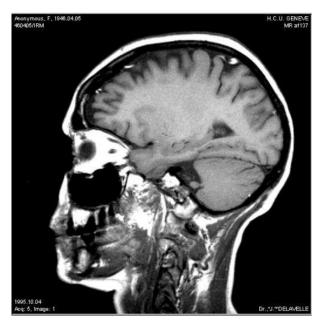

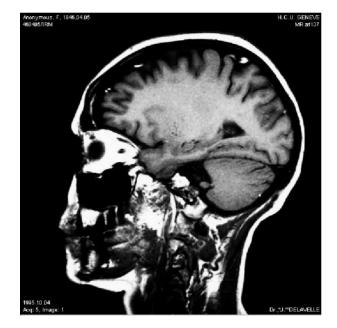

# Space of attributes

- Interactive tools for specifying and modification of the transfer function in volume rendering (controlling color and transparency) (<u>https://www.youtube.com/watch?v=UHOUFJ</u> <u>mj\_fM</u> (23:01))
- The simplest form data values on the horizontal axis + transparency or color component

#### Space of attributes – example

 A is the attribute of the graphic entity. We can apply distortion k:a' = k(a).

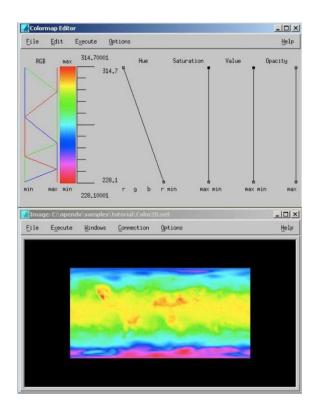

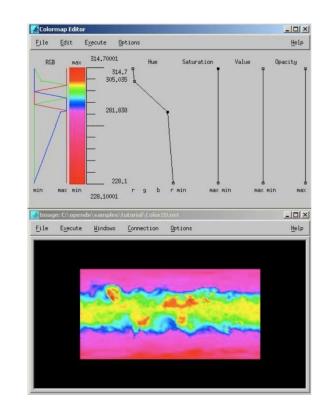

# Space of attributes

- Deriving color or transparency only from data values can lead to visual artifacts caused by noise or variability in the data
- Possible solution is to use also other data characteristics than only their values (first, second derivation, ...)

# Space of objects (3D surfaces)

- Data is mapped to geometric objects which are subsequently transformed and changed by interactions
- Navigation flying around objects and observing their surface (global and detailed views)
- Selection clicking on objects of interest or selecting these objects from a list
- Remapping change of object used for data mapping

# Space of objects

 Distortion examples – perspective walls and hyperbolic projections

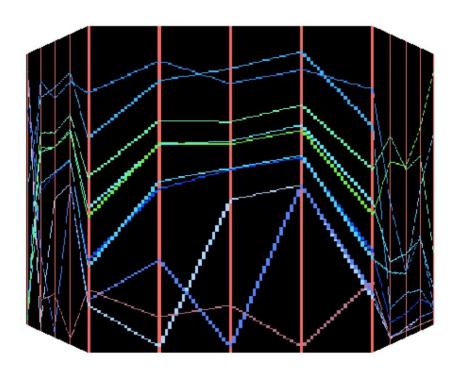

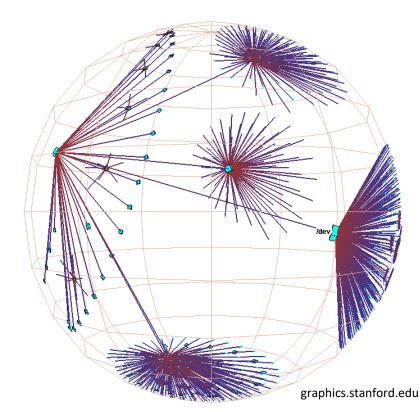

# Space of objects

- **Perspective walls** are method for navigation in the large set of visualized documents and data
- Display one panel positioned orthogonally to the viewpoint and the other panels are distorted based on the distance from the central panel – using perspective deformation

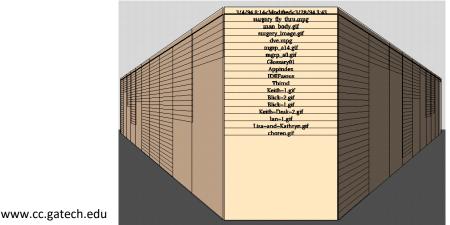

#### Perspective wall

 Simplified version – front panel is scaled horizontally, neighboring segments are scaled horizontally and vertically + segments are

distorted (shear)

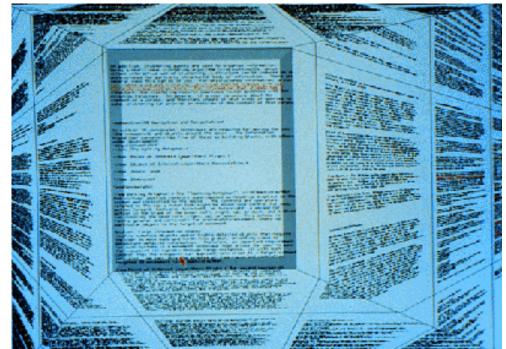

#### Space of structure visualization

- Visualization focuses on structure relatively dependent on values, attributes, and data structure – e.g., grid containing a scatterplot matrix
- Navigation shifting pages in table-based visualization, zooming to individual graphs in a scatterplot matrix

#### Space of structure visualization

- Selection selecting components which should be hidden, moved, or shuffled
- Distortion e.g., table lens technique transformation of rows and/or columns in order to reach multiple LODs

 Smooth transition between visualizations is crucial

# Space of structure visualization – distortion

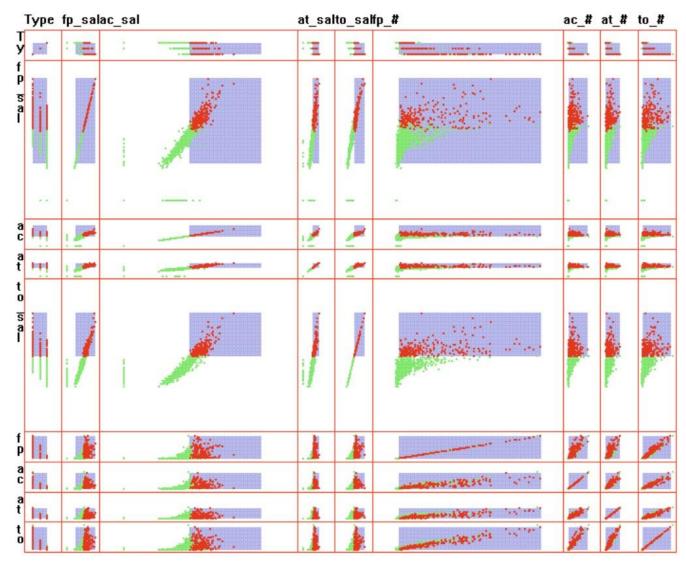

- All interactions lead to changes in the visualized image
- Changes can be significant (opening new dataset) or small (change of some view aspects)
- It is desirable to create a smooth transition between the starting and end position (e.g., when rotating with a 3D object). Linear interpolation is often sufficient.
- More appealing result can be reached using acceleration

 Infinite number of possible animation settings between the starting and end point (the animation can be also paused anytime)

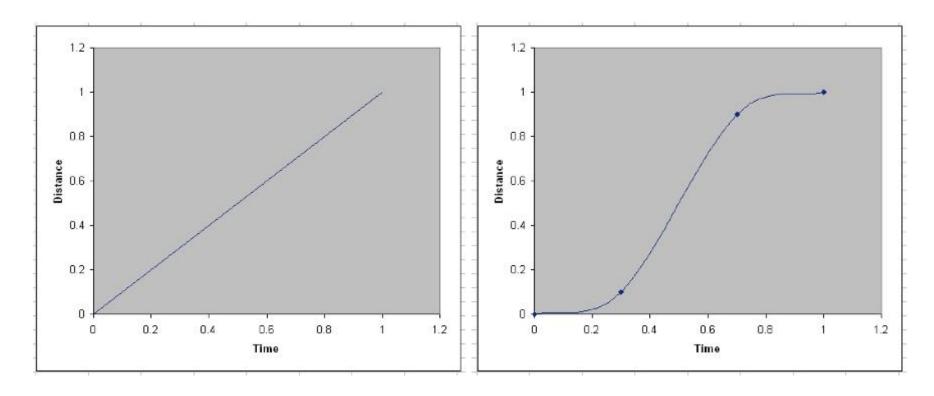

 Constant speed vs. sine curve for gradual increasing and decreasing of speed

# Gradual increasing and decreasing of speed

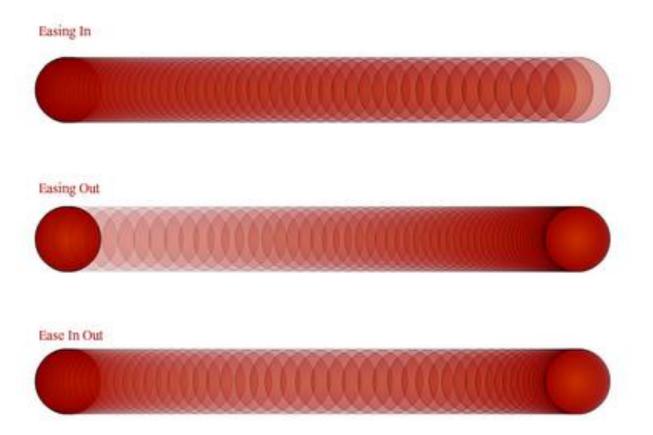

- Specification of the movement using the speed curve
- Speed is the first derivation of the curve for positions
- Curve for continuous increasing and decreasing of speed:

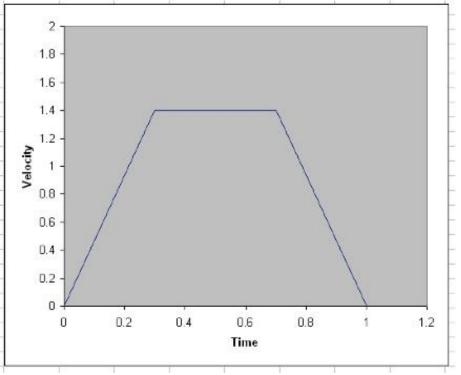

- Third type of curve is the acceleration curve it corresponds to the second derivation of the curve for positions or to the first derivation of the curve for speed
- Curve consists of three horizontal line segments:

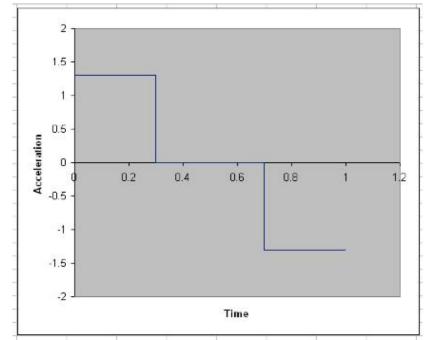

# Virtual reality

- Interaction in 3D is more complex, problem with depth perception
- Navigation has to handle six degrees of freedom
- We need to visualize not only the virtual environment but also the position of the user and the view direction
- Selection in the virtual environment vs. 3D menu

# Virtual reality

- Unique benefits:
  - Navigation movement can be influenced by head movements
  - Interaction data gloves, optical tracking, ...
  - Stereoscopic projection and depth perception polarized glasses, active glasses, HMD...
  - Immersion user is surrounded by the virtual world (glasses, specialized rooms)

#### CAVE

<u>http://www.youtube.com/watch?v=j59Jxfbvx</u>
 <u>Gg</u>

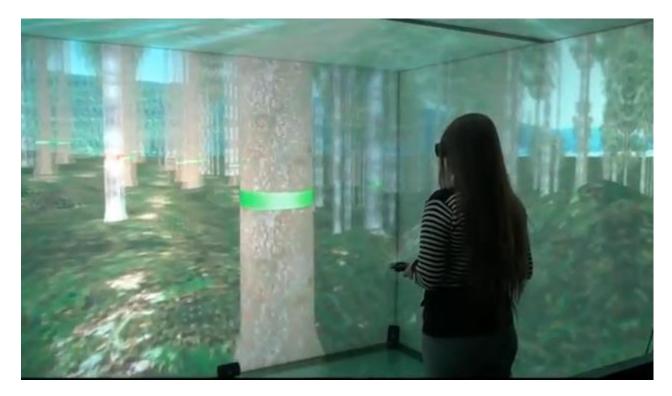

## World builder

http://www.youtube.com/watch?v=VzFpg271sm8

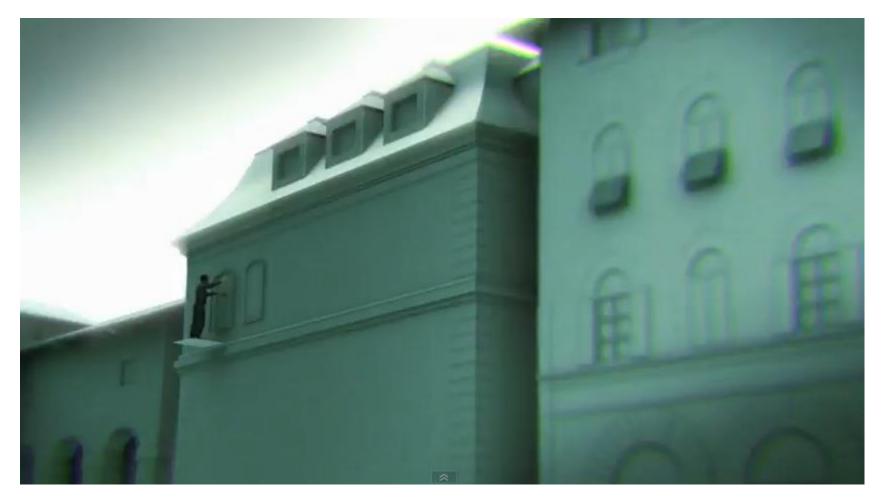

# Microsoft's concept of 2019

http://www.youtube.com/watch?v=bwj2s\_5e12U

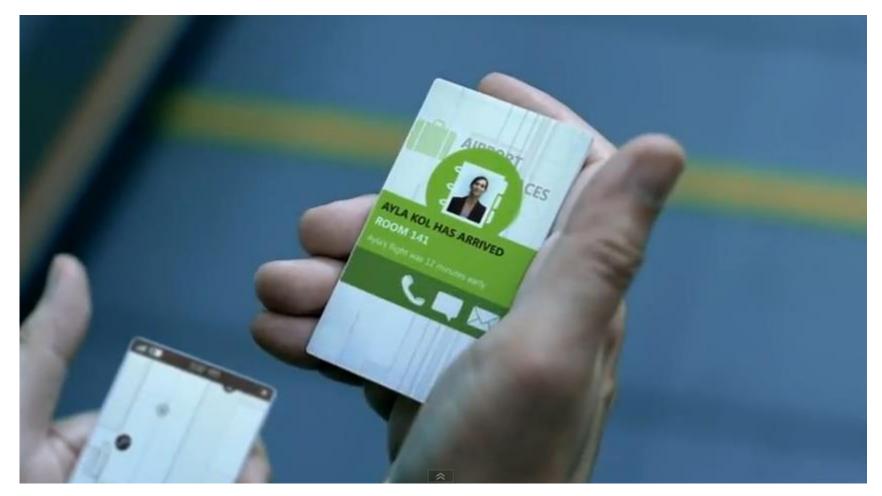

#### Interactive display window

http://www.youtube.com/watch?v=xFgvNMN2DiQ

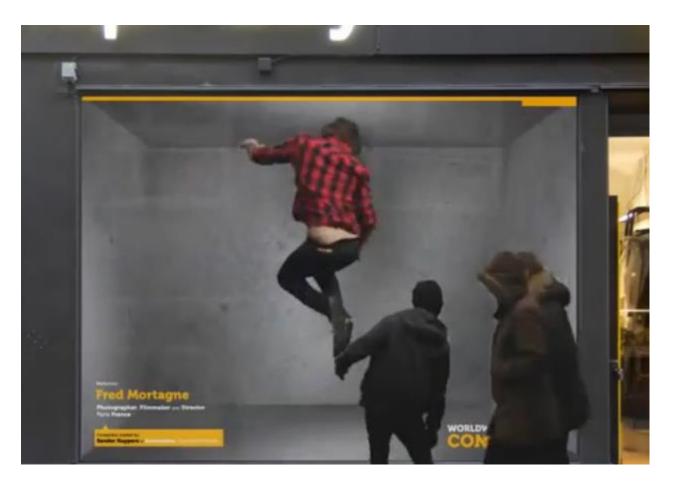

#### Interactive table prototype

http://www.youtube.com/watch?v=1T2veycjpTI

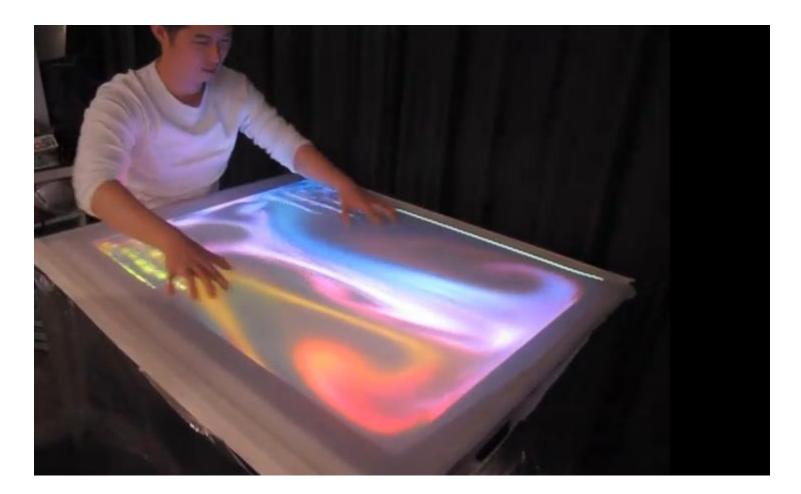

#### Interactive table

http://www.youtube.com/watch?v=j9Pl-Nmp9nw

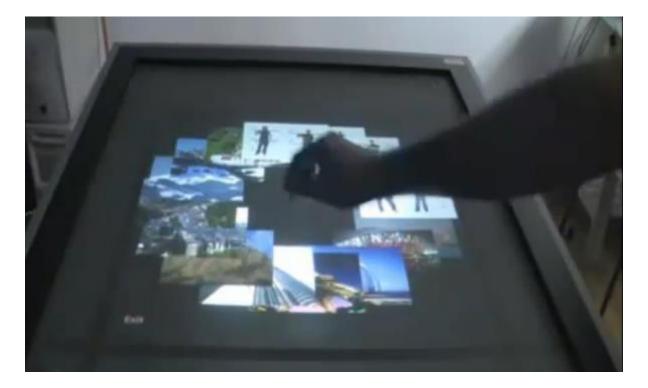